## **Michael Buhlmann**

## **Mathematikaufgaben > Operations Research > Lineare Optimierung**

**Aufgabe**: Gegeben ist das folgende lineare Optimierungsproblem:

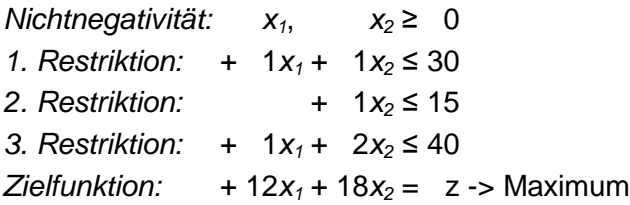

**Lösung**: I. Vorüberlegungen: Ein Problem der linearen Optimierung hinsichtlich reeller Variablen  $x_1, x_2, \ldots$  besteht aus einem System von linearen Ungleichungen mit den Unbekannten  $x_1, x_2, \ldots$ (Nebenbedingungen, Restriktionen) und einer zu minimierenden oder zu maximierenden linearen Zielfunktion  $z = z(x_1,x_2,...)$ . Die Bedingungen spannen dann ein mehrdimensionales Vieleck (Simplex), den zulässigen Bereich, auf, z.B. im Zweidimensionalen ein konvexes Vieleck mit den für die Lösung des Optimierungsproblems wichtigen Eckpunkten. Das Verfahren, das Probleme der linearen Optimierung löst, ist – siehe II. – das Simplexverfahren.

II. Wir verwenden das Simplexverfahren wie folgt:

(Zweidimensionales) lineares Optimierungsproblem: 2 Variablen, 3 Restriktion(en), Nichtnegativitätsbedingungen, Zielfunktion

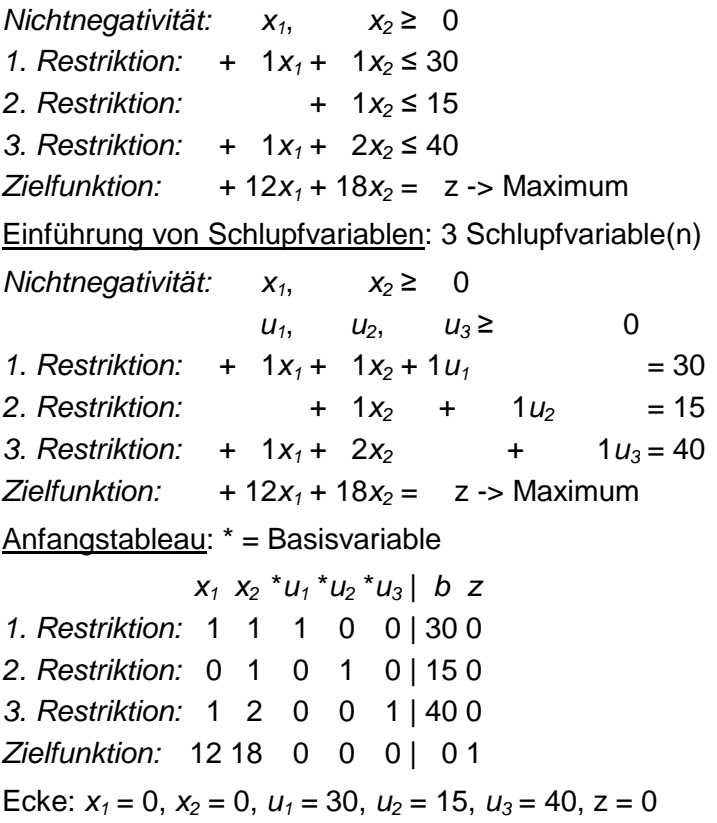

1. Schritt: Pivotzeile = 2, Pivotspalte = 2:  $1*(1) - 1*(2) / 1*(3) - 2*(2) / 1*(2) - 18*(2) / 1$  $x_1$  \* $x_2$  \* $u_1$   $u_2$  \* $u_3$  | b z 1. Restriktion: 1 0 1 -1 0 | 15 0 2. Restriktion: 0 1 0 1 0 | 15 0 3. Restriktion: 1 0 0 -2 1 | 10 0 Zielfunktion: 12 0 0 -18 0 | -270 1 Ecke:  $x_1 = 0$ ,  $x_2 = 15$ ,  $u_1 = 15$ ,  $u_2 = 0$ ,  $u_3 = 10$ ,  $z = 270$ 2. Schritt: Pivotzeile = 3, Pivotspalte = 1:  $1^*(1)$  -  $1^*(3) / 1^*(Z)$  -  $12^*(3) / 1^*(Z)$ \* $x_1$  \* $x_2$  \* $u_1 u_2 u_3$  | b z 1. Restriktion: 0 0 1 1 -1 | 5 0 2. Restriktion: 0 1 0 1 0 | 15 0 3. Restriktion: 1 0 0 -2 1 | 10 0 Zielfunktion: 0 0 0 6 -12 | -390 1 Ecke:  $x_1 = 10$ ,  $x_2 = 15$ ,  $u_1 = 5$ ,  $u_2 = 0$ ,  $u_3 = 0$ ,  $z = 390$ 3. Schritt: Pivotzeile = 1, Pivotspalte = 2:  $1*(2) - 1*(1)/1*(3) + 2*(1)/1*(2) - 6*(1)/1$ \* $x_1$  \* $x_2$   $u_1$  \* $u_2$   $u_3$  | b z 1. Restriktion: 0 0 1 1 -1 | 5 0 2. Restriktion: 0 1 -1 0 1 | 10 0 3. Restriktion: 1 0 2 0 -1 | 20 0 Zielfunktion: 0 0 -6 0 -6 | -420 1 Ecke:  $x_1 = 20$ ,  $x_2 = 10$ ,  $u_1 = 0$ ,  $u_2 = 5$ ,  $u_3 = 0$ ,  $z = 420$ Optimale Ecke:  $x_1 = 20$ ,  $x_2 = 10$ ,  $u_1 = 0$ ,  $u_2 = 5$ ,  $u_3 = 0$ ,  $z = 420$ 

www.michael-buhlmann.de / 08.2015 / Aufgabe 135